# Politechnika Krakowska im. Tadeusza Kościuszki

# Karta przedmiotu

obowiązuje studentów rozpoczynających studia w roku akademickim 2021/2022

Wydział Mechaniczny

Kierunek studiów: Środki Transportu i Logistyka **Profil: Ogólnoakademicki** Profil: Ogólnoakademicki

Forma sudiów: stacjonarne **Kod kierunku: T** 

Stopień studiów: I

Specjalności: Inżynieria pojazdów szynowych

#### 1 Informacje o przedmiocie

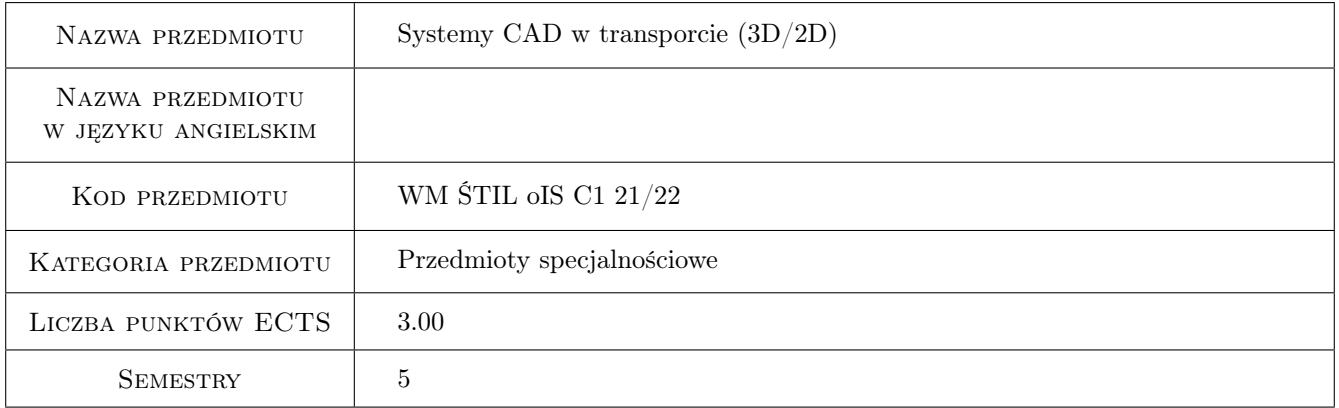

## 2 Rodzaj zajęć, liczba godzin w planie studiów

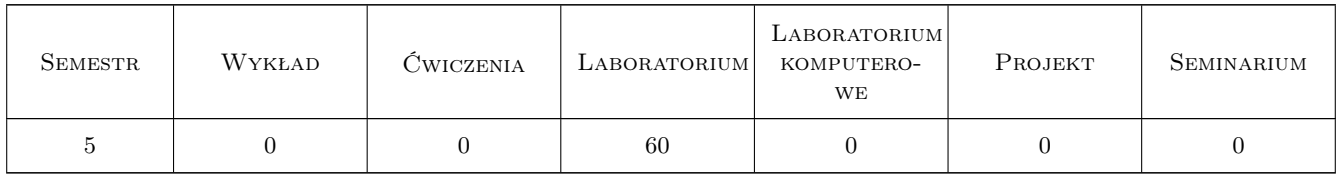

#### 3 Cele przedmiotu

Cel 1 Zapoznanie z zasadami pracy w systemach CAD.

Cel 2 Zapoznanie z zasadami szkicowania, modelowania bryłowego oraz powierzchniowego.

Cel 3 Zapoznanie z zasadami tworzenia złożeń.

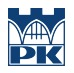

Cel 4 Zapoznanie z zasadami tworzenia dokumentacji rysunkowej 2D.

## 4 Wymagania wstępne w zakresie wiedzy, umiejętności i innych kompetencji

1 Student posiada wiedzę z zakresu tworzenia rysunku technicznego.

2 Student posiada umiejętność tworzenia rysunku technicznego.

3 Student posiada wiedzę z zakresu podstaw konstrukcji maszyn.

#### 5 Efekty kształcenia

- EK1 Wiedza Student posiada wiedzę z zakresu tworzenia dokumentacji 3D konstrukcyjnej z wykorzystaniem systemów CAD.
- EK2 Wiedza Student posiada wiedzę z zakresu tworzenia dokumentacji 2D konstrukcyjnej z wykorzystaniem systemów CAD.
- EK3 Umiejętności Student posiada umiejętność tworzenia dokumentacji konstrukcyjnej 3D z wykorzystaniem systemów CAD.
- EK4 Umiejętności Student posiada umiejętność tworzenia dokumentacji konstrukcyjnej 2D z wykorzystaniem systemów CAD.

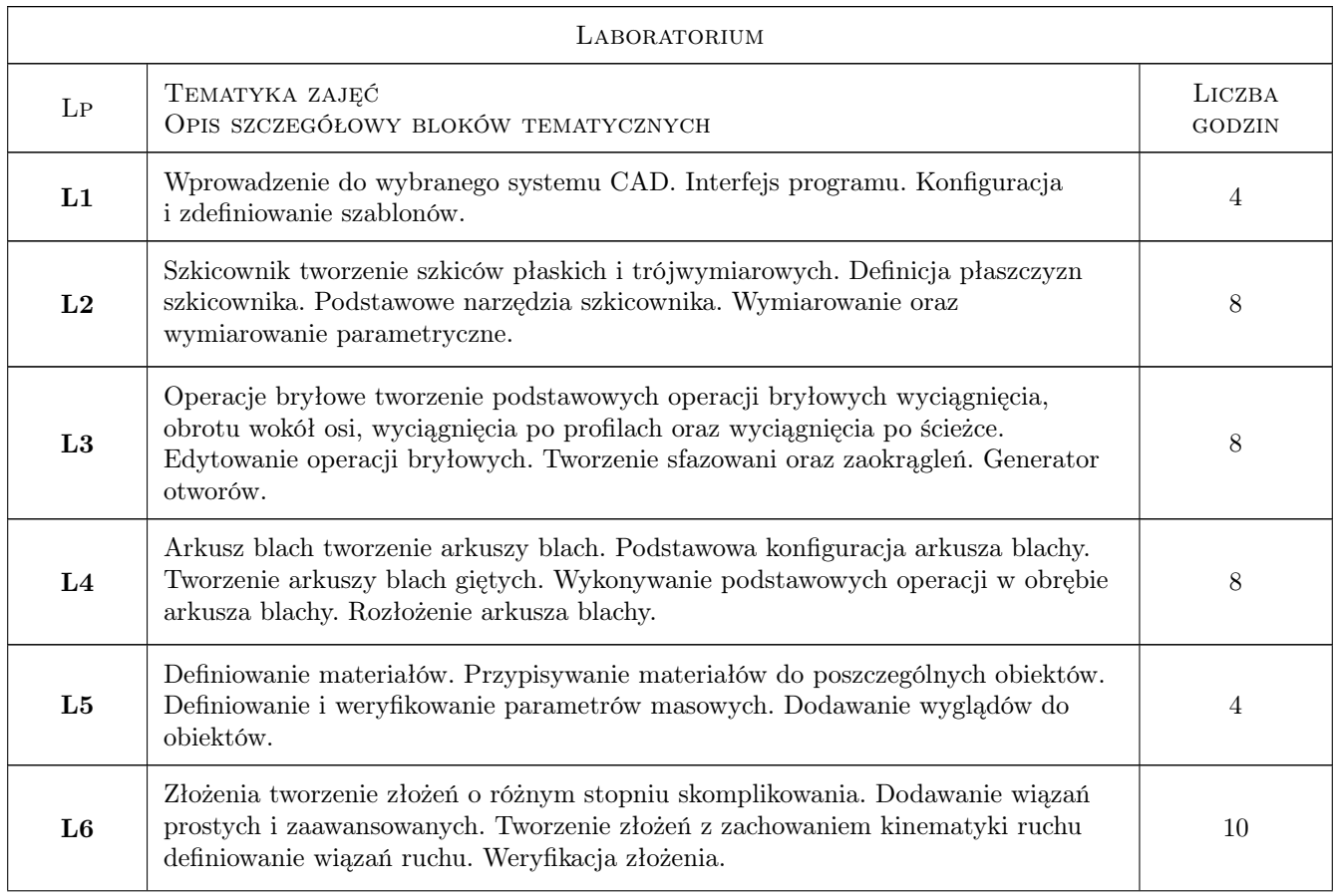

### 6 Treści programowe

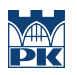

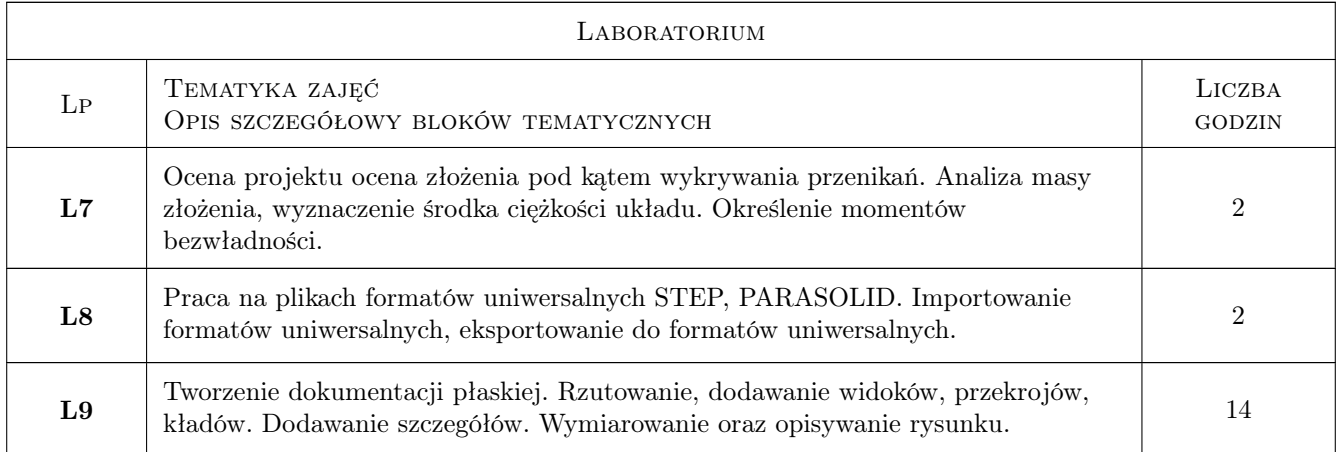

## 7 Narzędzia dydaktyczne

- N1 Ćwiczenia laboratoryjne
- N2 Prezentacje multimedialne
- N3 Konsultacje

# 8 Obciążenie pracą studenta

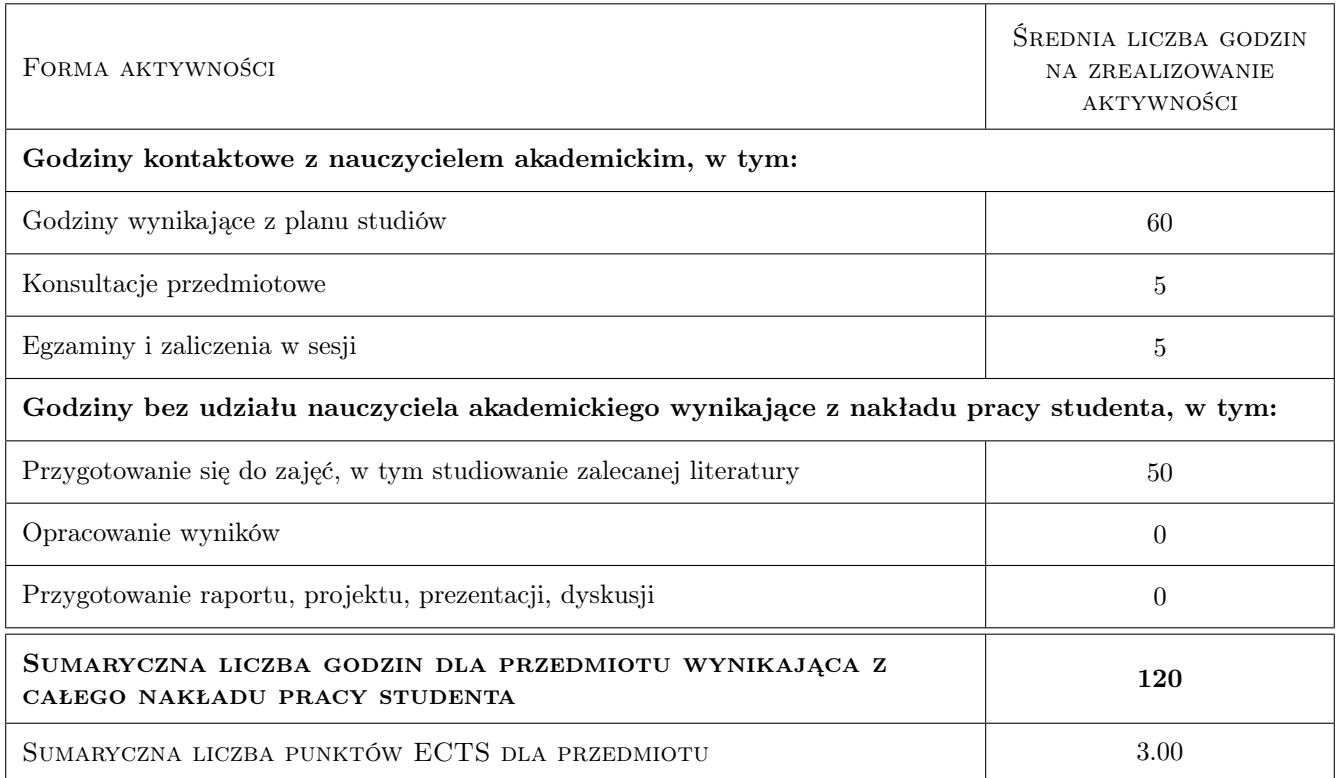

### 9 Sposoby oceny

#### Ocena podsumowująca

P1 Projekt

#### Warunki zaliczenia przedmiotu

W1 Obecność na zajęciach

W2 Czynny udział w zajęciach

W3 Zaliczenie projektu

#### Kryteria oceny

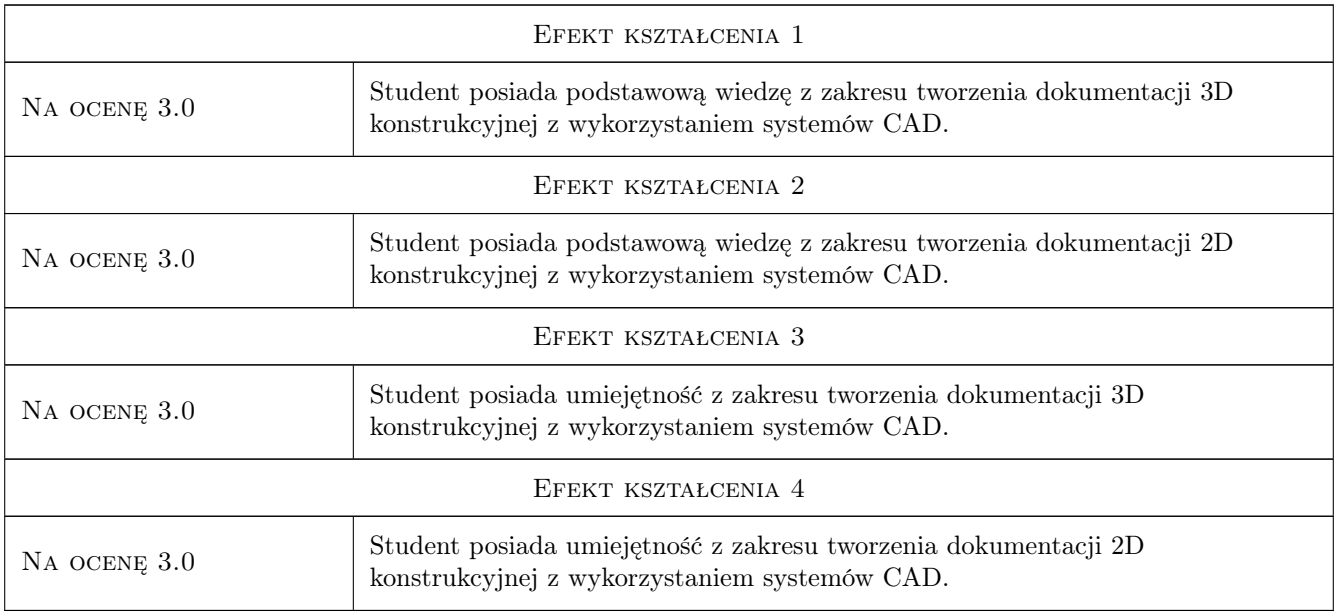

# 10 Macierz realizacji przedmiotu

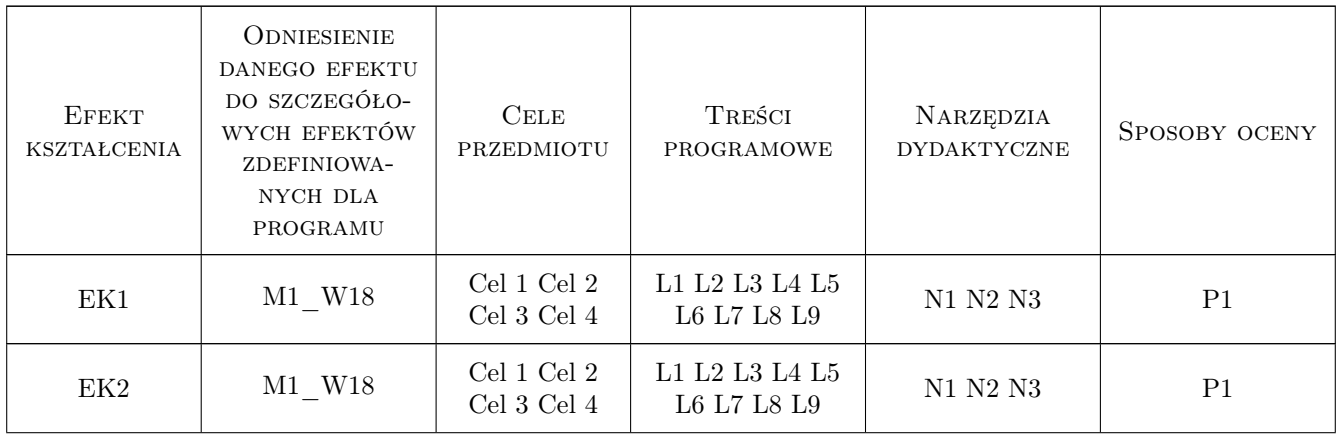

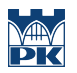

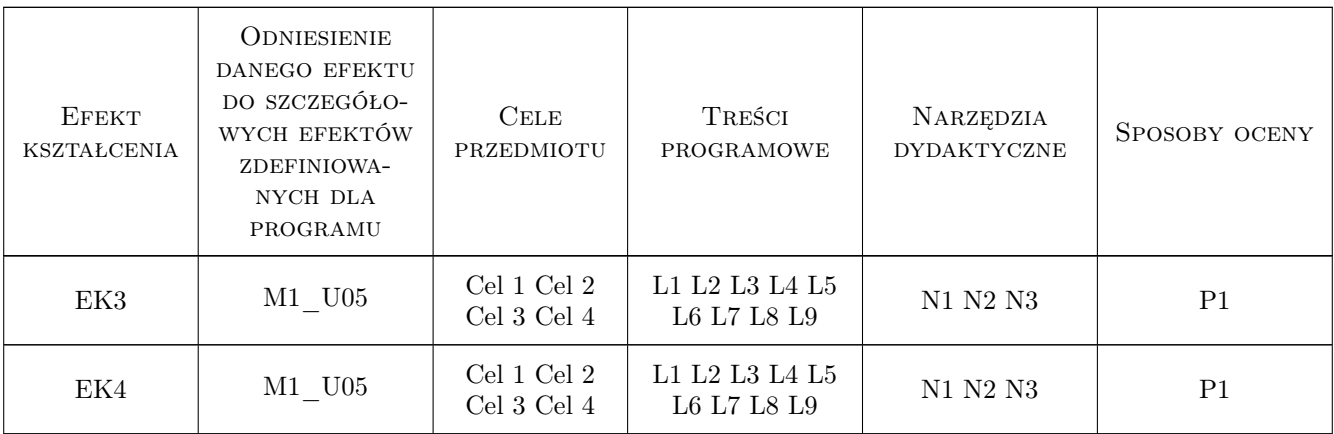

#### 11 Wykaz literatury

#### 12 Informacje o nauczycielach akademickich

#### Osoba odpowiedzialna za kartę

mgr inż. Bartosz, Andrzej Szachniewicz (kontakt: bartosz.szachniewicz@pk.edu.pl)

#### Osoby prowadzące przedmiot

1 mgr inż. Bartosz Szachniewicz (kontakt: bartosz.szachniewicz@pk.edu.pl)

#### 13 Zatwierdzenie karty przedmiotu do realizacji

(miejscowość, data) (odpowiedzialny za przedmiot) (dziekan)

. . . . . . . . . . . . . . . . . . . . . . . . . . . . . . . . . . . . . . . . . . . . . . . .

PRZYJMUJĘ DO REALIZACJI (data i podpisy osób prowadzących przedmiot)